```
ex.c
 Oct 24, 07 23:06
                                                                                Page 1/4
/ *
 * Übungsaufgabe 0:
 \star* Beispiel-Vektoren und Matrizen erzeugen
 \rightarrow* Autoren:
 \star1. Anton Prochel
 \star2. \ldots\star3.\sim \sim \sim* nicht beteiligt
 \star4. \ldots\star* Compilieren mit:
 \star\stargcc -o example1 -lm example1.c
 \star/#include <stdlib.h>
#include <stdio.h>
#include <math.h>
\starBerechnet die Fakultät von n
 \starn: ganzzahlig, >= 1* * * * * * * * * * * * *
double fak(int n)
\{int i = 1;
    double f = 1.
    while (i \leq n)\mathcal{L}f = f * i; /* impl. Typumwandlung */
        i++i\}return f;
\}/* * * * * * * * * * * *
                                \star\star\starZweck:
 \starErzeugt eine (nicht initialisierte !) m x n Matrix
 \stard.h. belegt den entsprechenden Speicherplatz.
 \starEingabe:
 \starn: Spalten
      m: Zeilen
 \star\starBem.:
 \starn, m: ganzzahlig, >= 1
 \starRückgabe:
 \starZeiger auf eine Matrix
 * * * * * * * * * * * * * *
                                     * * * * * * *
                                  \star\star\star* * * * *
double** mk_matrixd(int m, int n)
\{/* Speicherplatz für n x m Matrix aus Gleitkommazahlen allokieren */
    int idouble** A;
    A = (double**) malloc(n * sizeof(double*));
    for (i = 0; i < ni i++)A[i] = (double*) malloc(m * sizeof(double));
    return A;
```
Wednesday October 24, 2007

 $\}$ 

```
ex.c
 Oct 24, 07 23:06
                                                                                    Page 2/4
7 * * * * *\starZweck:
 \starGibt den Speicherplatz einer m x n Matrix aus double-Werten frei.
 \starEingabe:
 \starA: freizugebende Matrix
 \starn: Spalten
 \starm: Zeilen
 \starBem.:
 \starn, m: ganzzahlig, >= 1
 \starRückgabe:
 \starkeine
 * * * * * * * * * *
                            * * * * * * *
                                                  \star\starvoid free_matrixd(double** A, int m, int n)
\{int i;
     /* Speicherplatz der Matrix freigeben. */
    for (i = 0; i < n; i++)free(A[i]);free(A);\}7 * * * * * *\starZweck:
 \starm x n Matrix ausgeben, elementweise
 \starEingabe:
 \starA: auszugebende Matrix
 \starn: Spalten
 \starm: Zeilen
 \starBem.:
 \starn, m: ganzzahlig, >= 1
 \starRückgabe:
 \ddot{\ast}keine
 * * * * * * * * * * * * * *
void dump matrixd(double** A, int m, int n)
\{int i, j;for (i = 0; i < n; i++)for (j = 0; j < m; j++)printf (\bar{a}[\% 3d][\% 3d] = \% f \mid n, i, j, A[i][j]);
\}/* * * * * * * * * *
 \starZweck:
 \starm x n Matrix ausgeben in Matrixform
 \starEingabe:
 \starA: auszugebende Matrix
 \starn: Spalten
 \starm: Zeilen
 \starBem.:
 \starn, m: ganzzahlig, >= 1
 \starRückgabe:
 \starkeine
 * * * * * * * * * * * * * * * * *
void print_matrixd(double** A, int m, int n)
\{int i, j;
    for (i = 0; i < n; i++)
```

```
ex.c
 Oct 24, 07 23:06
                                                                                        Page 3/4
     \{for (j = 0; j < m; j++)<br>printf (" % 12f", A[i][j]);print(f("n");
    }
\}7 * * * * * * *\starZiel:
 \starErzeugt eine m x n Hilbert-Matrix
 \starEingabe:
 \starn: Spalten
       m: Zeilen
 \star\starBem.:
 \starn, m: ganzzahlig, >= 1
 \starRückgabe:
     Zeiger auf Matrix<br>* * * * * * * * * *
 \star\star \stardouble** hilbertd(int m, int n)
\{int i, j;
     /* Speicherplatz für m x n Matrix aus Gleitkommazahlen allokieren */
    double** A = mk_matrix d(m, n);/* Matrix befüllen */
    for (i = 0; i < n; i++) /* Spalten */
         for (j = 0; j < m; j++) \bar{y} Zeilen */
         \mathcal{L}A[i][j] = (double) ((i + 1.) + (j + 1.));\}return A;
\left\{ \right\}7 * * * * * *\starZiel:
 \starBsp. für Erzeugung, Initialisierung, Anzeige und Freigeben eines Vektors
 \starEingabe:
 \starn: Vektordimension
 \starBem.:
 \starn: ganzzahlig, \geq 1\starRückgabe:
 \starnix
 \star \star* * * * * * * *
void ex_vec1(int n)
\{int i;
    /* Vektor allokieren */
    double* v = (double*) malloc(n * sizeof(double));
     /* Vektor initialisieren */
    for (i = 0; i < n; i++)v[i] = pow (i + 1., 2.);/* Vektorinhalt nochmal ausgeben */
    for (i = 0; i < ni i++)printf (\sqrt[m]{8} \, 3d) = \frac{6}{\sqrt[n]{n}}, i, v[i]);
     /* Vektor freigeben */
    free(v);
```
Wednesday October 24, 2007

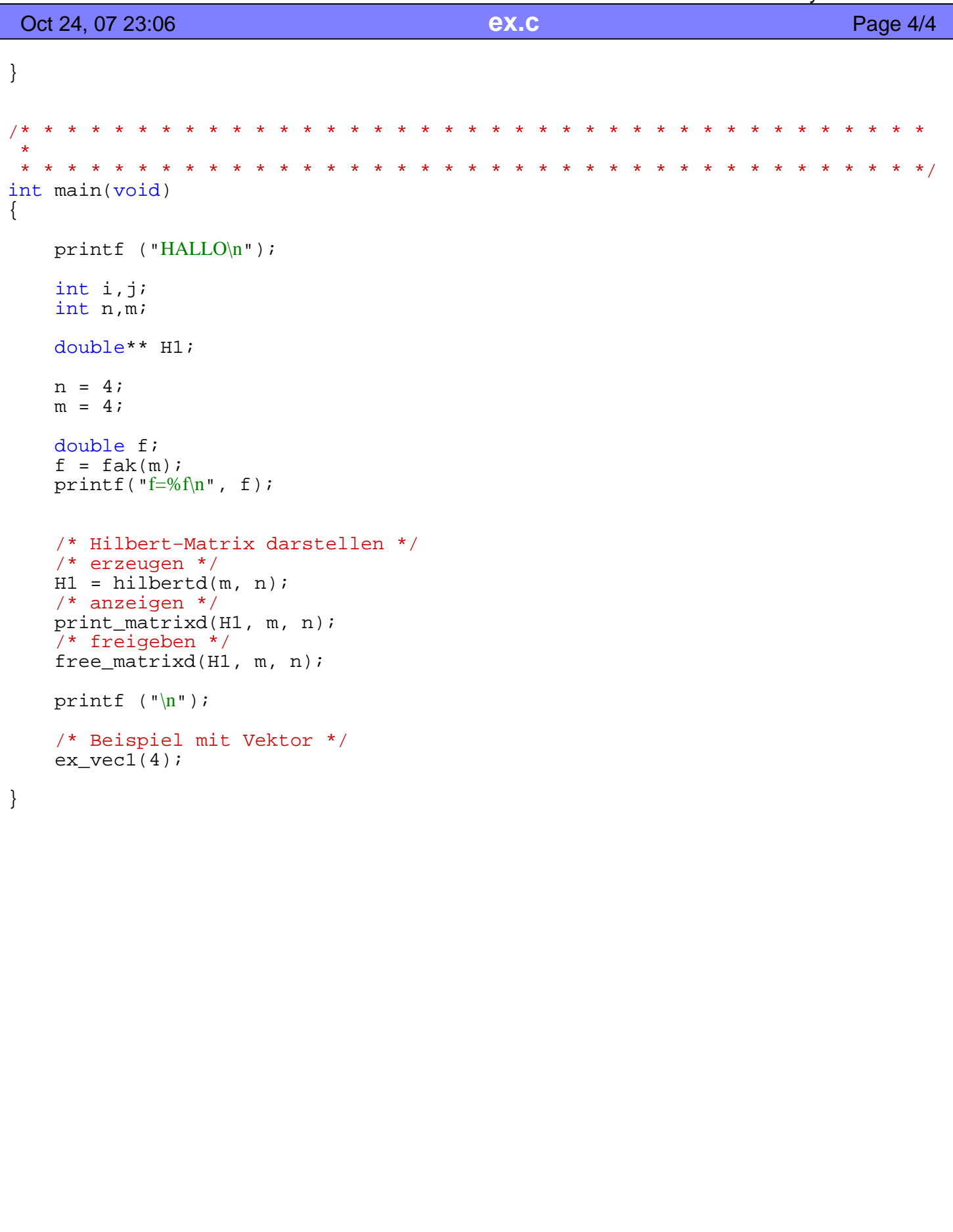